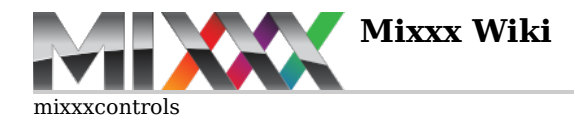

## **Controls**

Each control inside Mixxx is identified by a unique string. These strings are used in the keyboard mappings, controller mappings, and inside Mixxx to gain access to the controls. The following is a list of controls that can be used in any of the above contexts.

## **List of Controls**

The default range is 0.0 to 1.0, unless otherwise noted. Binary means that it is either 'ON' (non-zero) or 'OFF' (zero).

*Please keep the controls in alphabetical order by group*

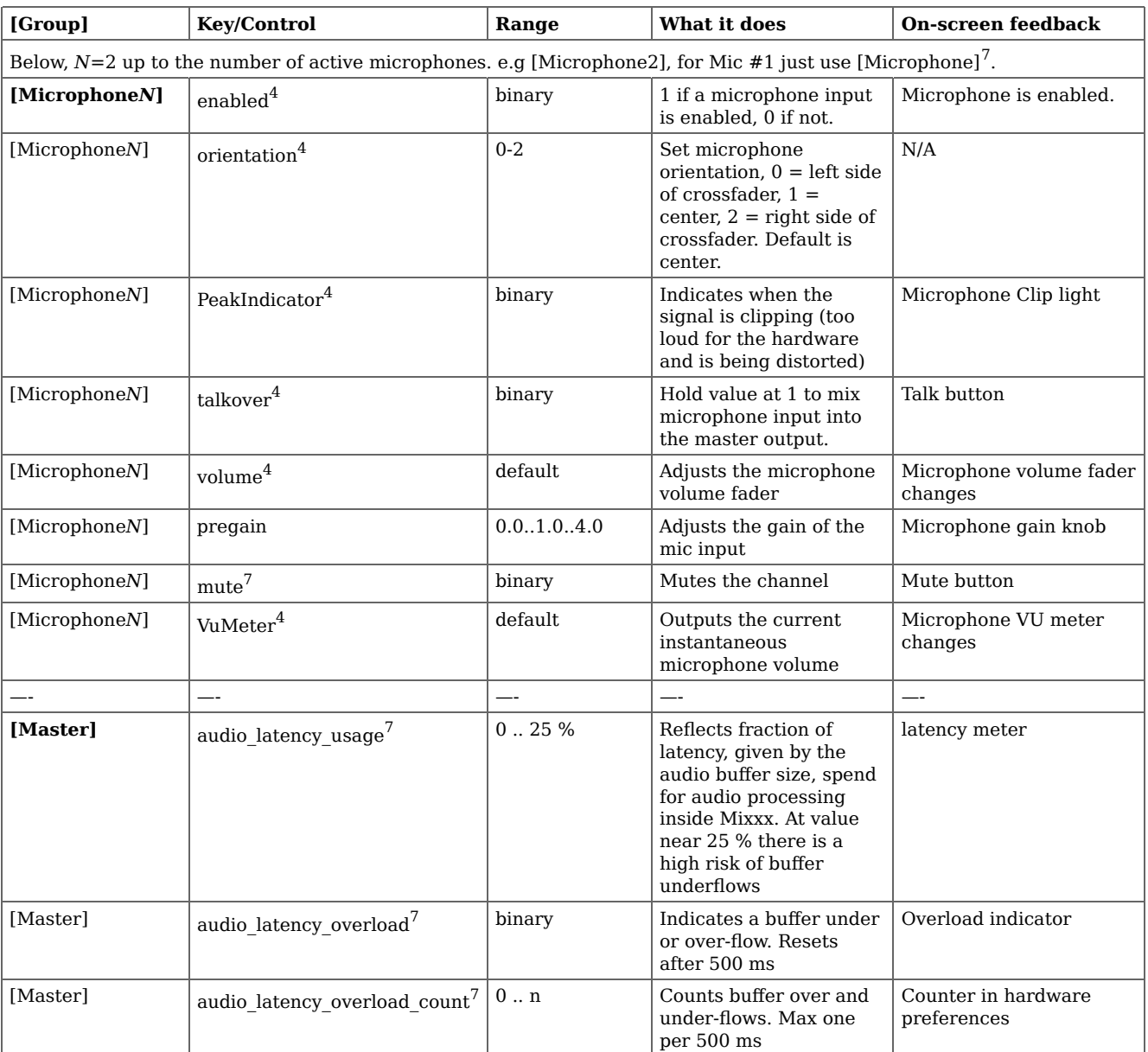

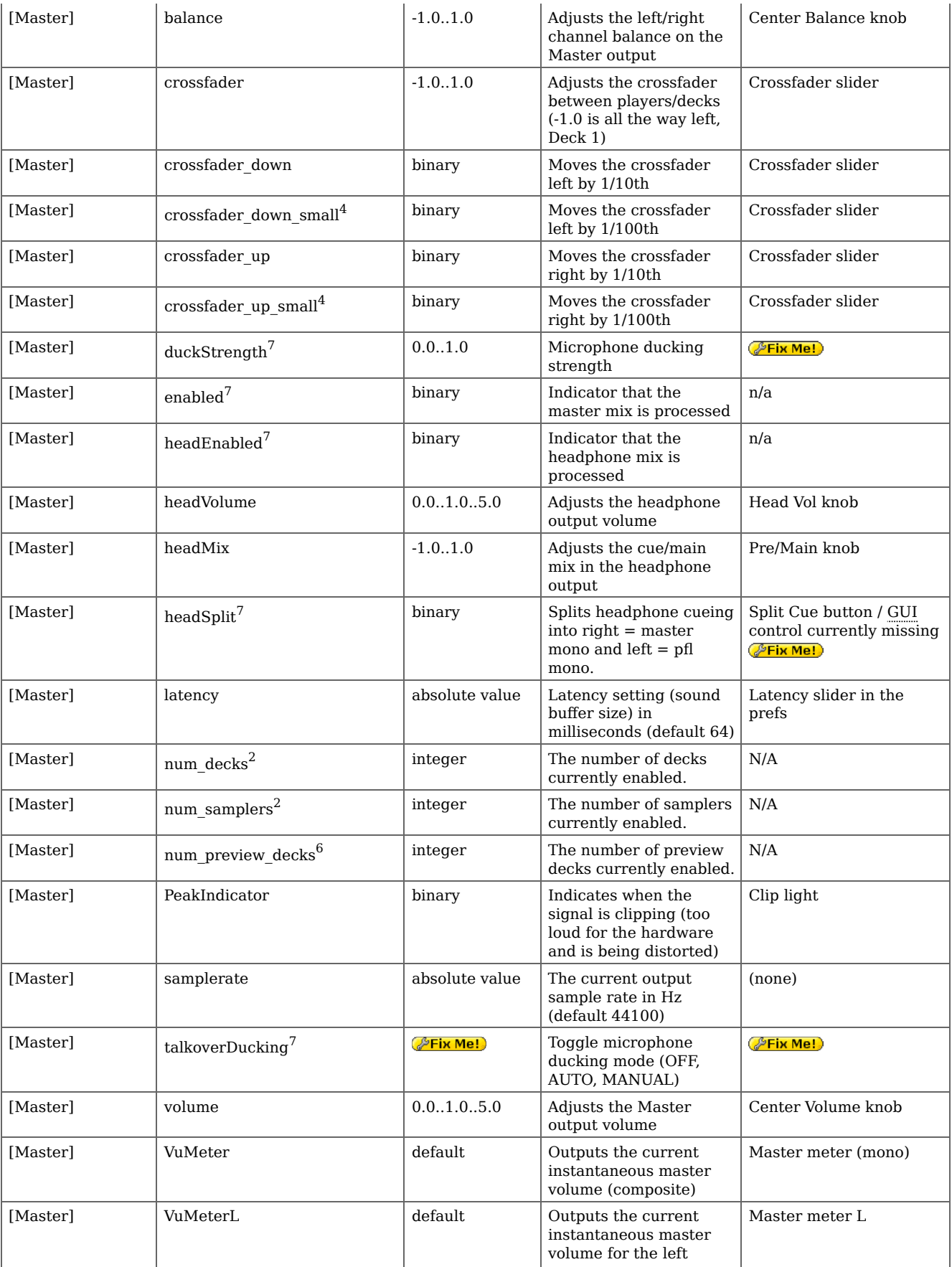

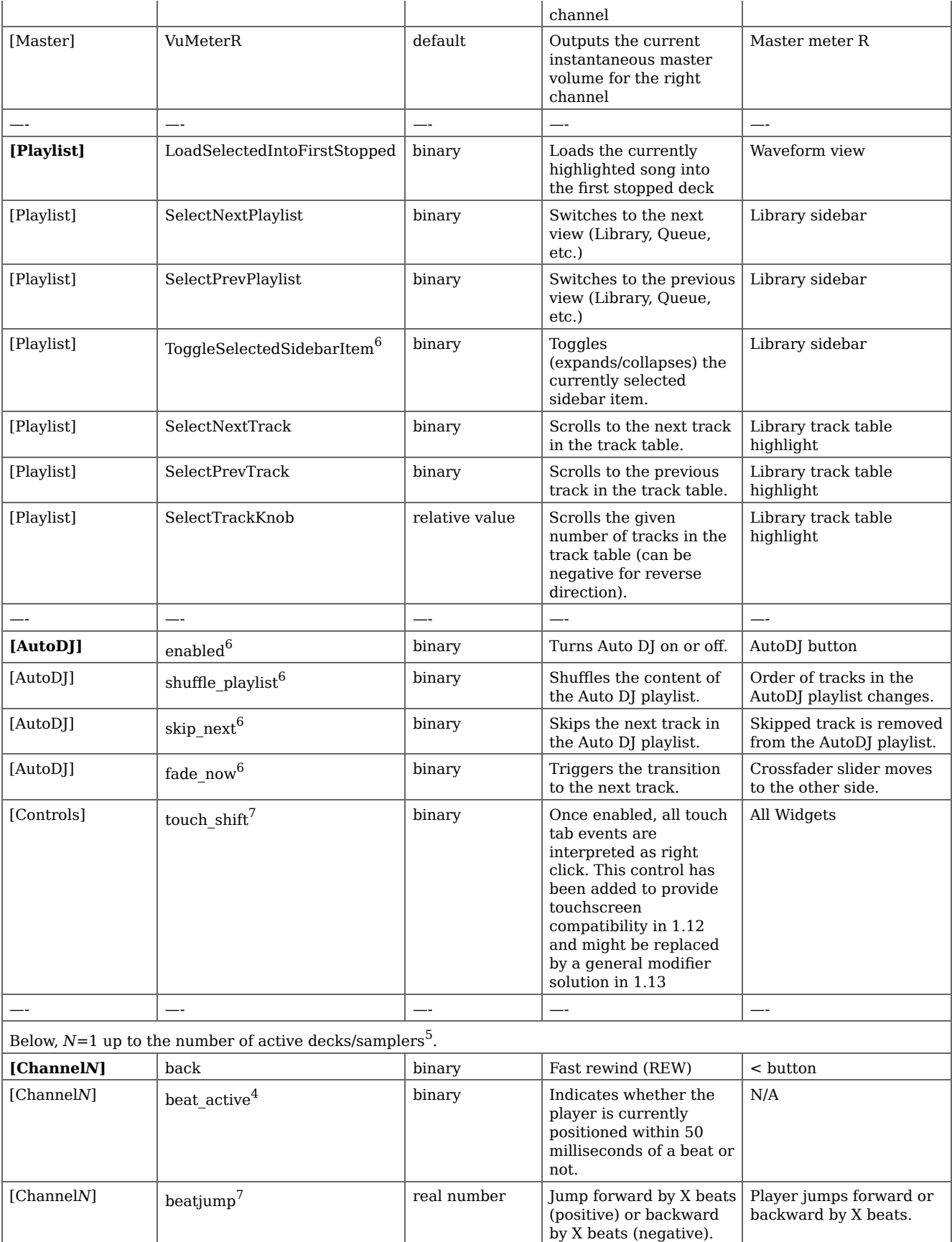

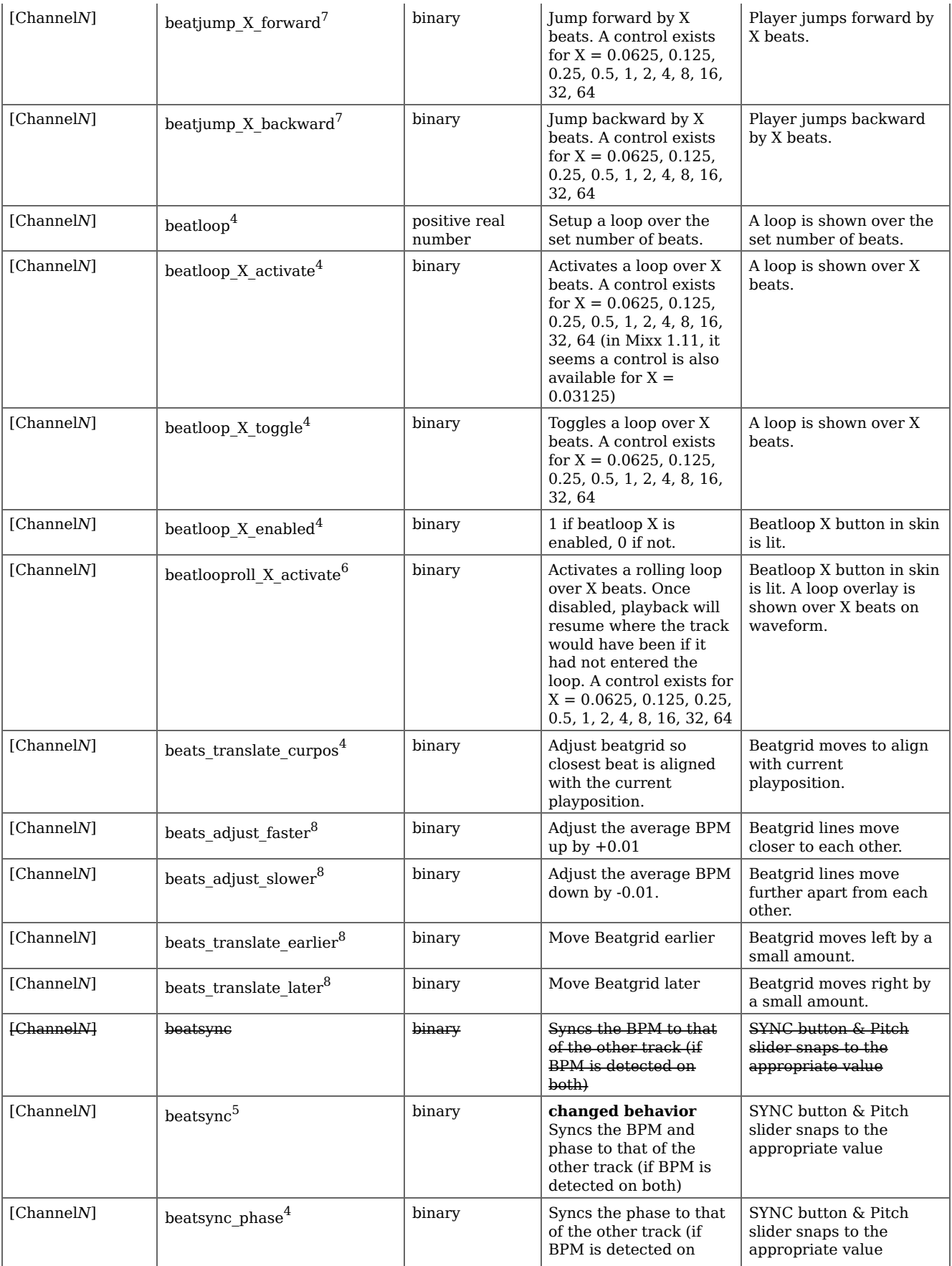

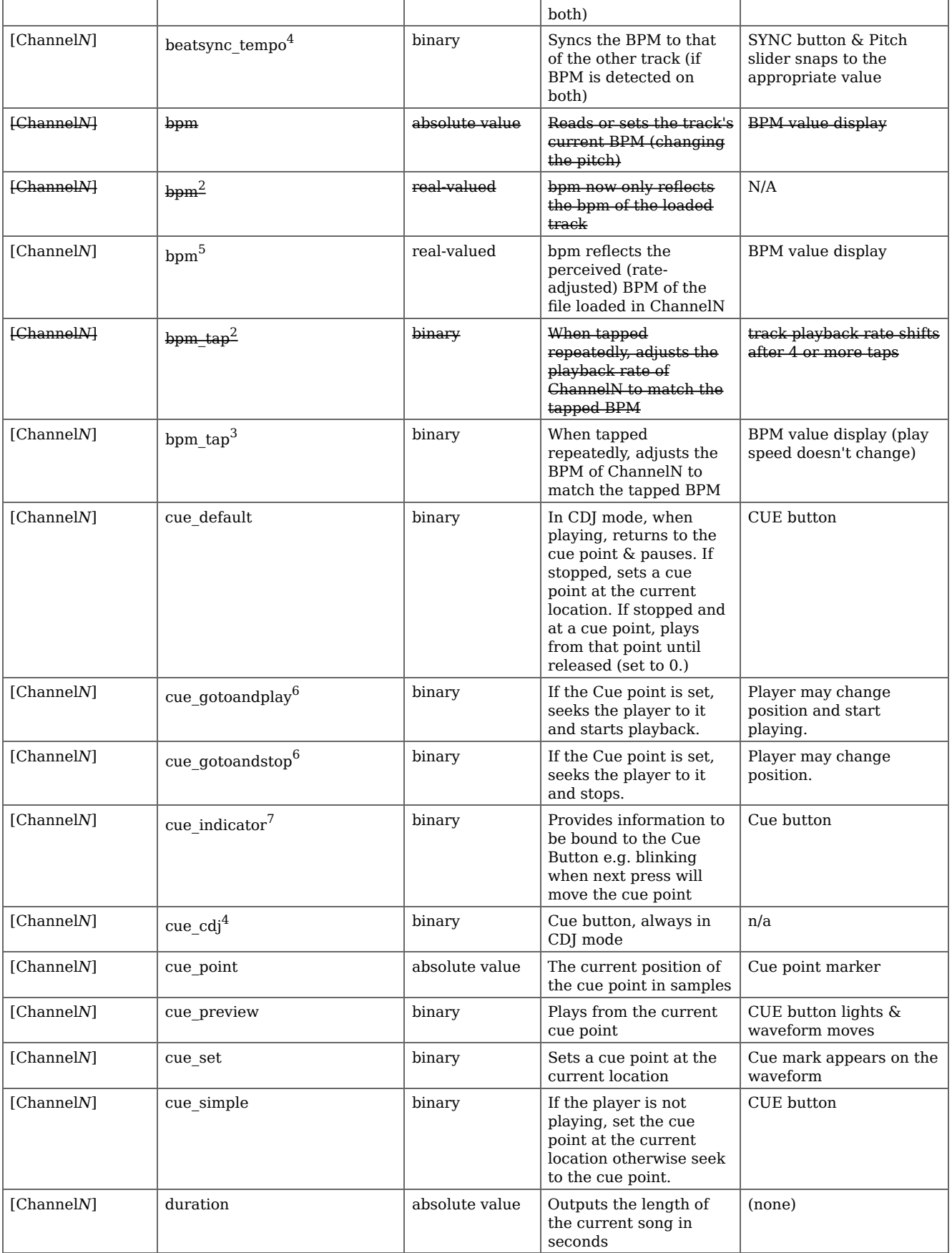

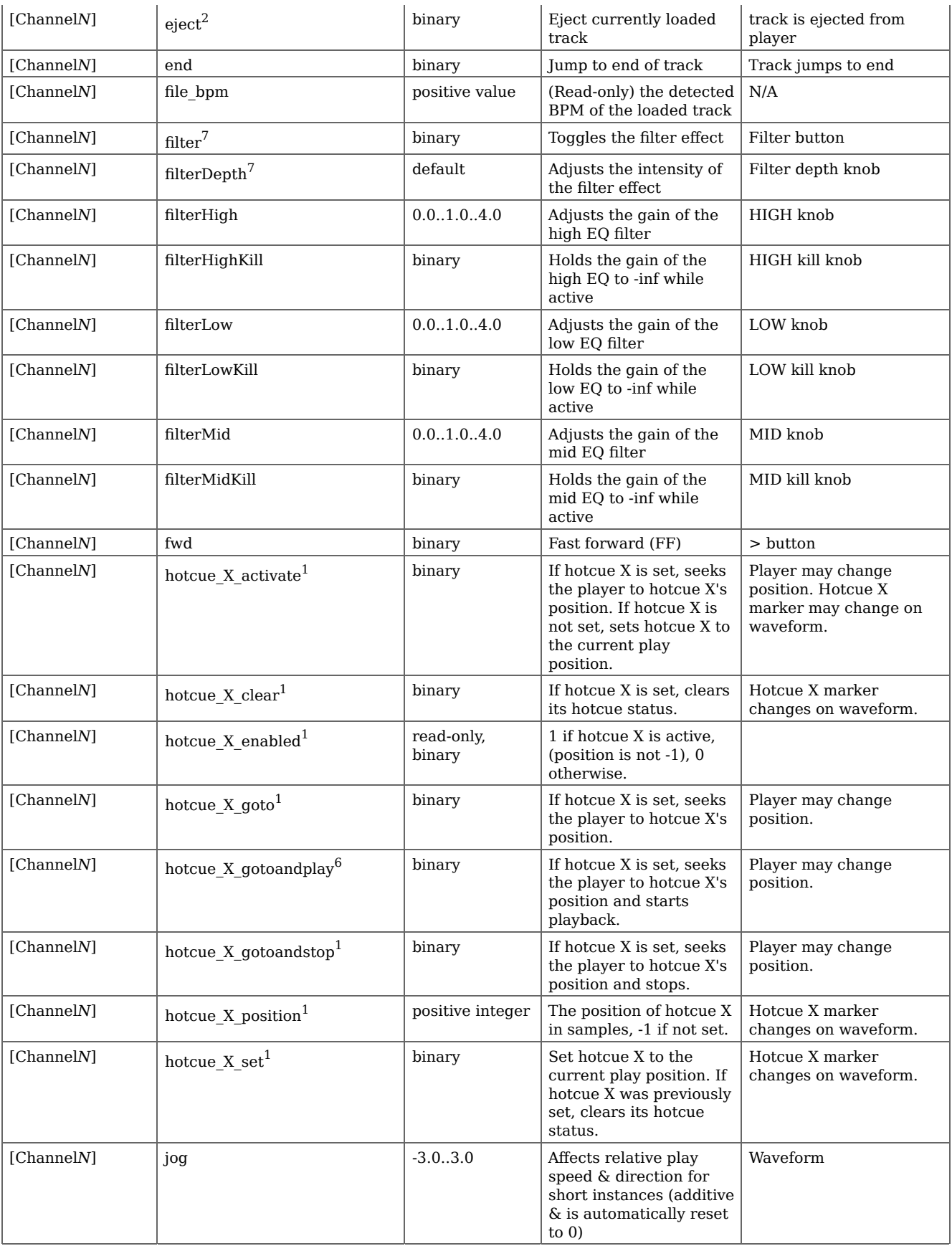

![](_page_6_Picture_393.jpeg)

![](_page_7_Picture_317.jpeg)

![](_page_8_Picture_388.jpeg)

![](_page_9_Picture_339.jpeg)

![](_page_10_Picture_361.jpeg)

![](_page_11_Picture_257.jpeg)

<sup>1</sup> introduced in Mixxx v1.8.0

 $^2$  introduced in Mixxx v1.9.0

 $3$  changed in Mixxx v1.9.2

4 introduced in Mixxx v1.10.0

 $^5$  changed in Mixxx v1.10.0  $\,$ 

 $6$  introduced in Mixxx v1.11.0

 $7$  introduced in Mixxx v1.12.0

8 deprecated in Mixxx v1.12.0

mixxxcontrols.txt · Last modified: 2014/09/01 01:23 by jus